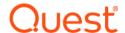

# Quest<sup>®</sup> Enterprise Reporter 3.5.1 Port Requirements

## March 2024

This document outlines the ports required by Enterprise Reporter.

NOTE: Azure Active Directory is now Microsoft Entra ID.

# **Port Requirements**

For the Enterprise Reporter components to communicate, some ports must be open.

- The default port used for communication between the server and the consoles is 7738. This port is also used by the nodes to access the server. The port is configured during installation of the server, and is required in the connection dialog box for both the Configuration Manager and the Report Manager.
  - You can view the port currently in use on the Information page in the Configuration Manager, and the System Information tab in the Report Manager.
- The default port used for communication from the Enterprise Reporter server to the nodes is port 7737.
  This port may be configured during installation.

The following figure shows the ports that are used by the various Enterprise Reporter components.

Figure 1. Ports used by Enterprise Reporter components.

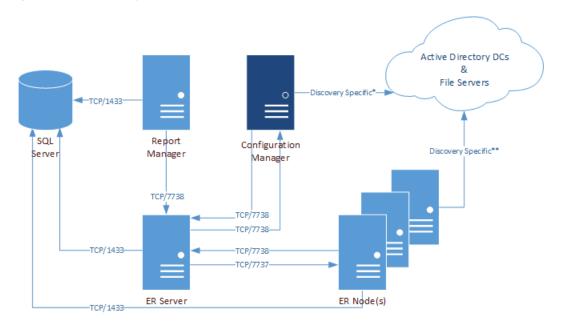

<sup>\*</sup>For more information on ports used when creating a discovery, see Table 1.

The following table shows the ports used by all of the Enterprise Reporter components.

Table 1. Ports used by Enterprise Reporter components

|                                     |        |            | Configuration Man | Report Manager | SQL Server<br>ER Server<br>ER Nodes |  |  |  |  |
|-------------------------------------|--------|------------|-------------------|----------------|-------------------------------------|--|--|--|--|
| Application                         | Port   | Type       |                   | Components     |                                     |  |  |  |  |
| FTP                                 | 20, 21 | TCP        |                   | Х              |                                     |  |  |  |  |
| SMTP                                | 25     | TCP        | X                 | Χ              | X                                   |  |  |  |  |
| WINS / NetBiOS Name Resolution      | 42     | TCP<br>UDP |                   |                | X                                   |  |  |  |  |
| WINS / Netbios Marile Resolution    | 42     |            |                   |                | ^                                   |  |  |  |  |
| DNS FQDN Resolution                 | 53     | TCP<br>UDP | Х                 | Х              | X                                   |  |  |  |  |
| Kerberos                            | 88     | TCP<br>UDP | Х                 |                | X                                   |  |  |  |  |
| RPC Service & Endpoint Mapper / WMI | 135    | TCP<br>UDP | Х                 |                |                                     |  |  |  |  |
| NetBIOS Name Service                | 137    | UDP        |                   |                | X                                   |  |  |  |  |
| NetBIOS Datagram (browsing)         | 138    | UDP        | X                 |                |                                     |  |  |  |  |
| LDAP                                | 389    | TCP<br>UDP | Х                 |                |                                     |  |  |  |  |

<sup>\*\*</sup>For more information on ports used during data collections, see Table 2.

Table 1. Ports used by Enterprise Reporter components

|                            |      |      | Configuration Manager | Report Manager | SQL Server | ER Server | ER Nodes |  |
|----------------------------|------|------|-----------------------|----------------|------------|-----------|----------|--|
| Application                | Port | Type | (                     | Components     |            |           |          |  |
| SQL                        | 1433 | TCP  |                       | Х              | Х          | Х         | X        |  |
|                            |      | TCP  | .,                    | .,             |            |           |          |  |
| SQL Server Browser Service | 1434 | UDP  | X                     | Х              |            |           |          |  |
| Enterprise Reporter Node   | 7737 | TCP  |                       |                |            | Χ         | Χ        |  |
| Enterprise Reporter Server | 7738 | TCP  | Х                     | Х              |            | Х         | X        |  |

The following table outlines the ports used by all of the Enterprise Reporter discoveries.

Table 2. Ports used by Enterprise Reporter discoveries

| Application                                                             | Port                | Type       | Active Directory | Azure Active Directory | Azure Resource | Computer     | Exchange       | Exchange Online | File Storage Analysis | <sup>φ</sup> Microsoft Teams | NTFS | OneDrive | Registry | SharePoint Online | SQL Server |
|-------------------------------------------------------------------------|---------------------|------------|------------------|------------------------|----------------|--------------|----------------|-----------------|-----------------------|------------------------------|------|----------|----------|-------------------|------------|
| WINS / NetBiOS Name                                                     | 7 011               | TCP        |                  |                        |                | <b>5</b> , • |                |                 |                       | - 3                          |      |          |          |                   |            |
| Resolution                                                              | 42                  | UDP        | Χ                |                        |                | Χ            | Χ              |                 | Χ                     |                              | Χ    |          | Χ        |                   | Χ          |
| DNS FQDN Resolution                                                     | 53                  | TCP<br>UDP | X                |                        |                | X            | Х              |                 | Х                     |                              | Х    |          | Х        |                   | X          |
| HTTP                                                                    | 80                  | TCP        |                  | Χ                      | Х              |              | $X^*$          | Χ               |                       | Χ                            |      | Χ        |          | Χ                 | Χ          |
| Kerberos                                                                | 88                  | TCP<br>UDP | X                |                        |                | X            | X <sup>*</sup> |                 | Х                     |                              | Х    |          | Х        |                   | X          |
| RPC Service & Endpoint<br>Mapper / WMI                                  | 135                 | TCP<br>UDP |                  |                        |                | Х            |                |                 | Х                     |                              | Х    |          | Х        |                   | Х          |
| NetBIOS Name Service                                                    | 137                 | UDP        | Χ                |                        |                | Χ            | Χ              |                 | Χ                     |                              | Χ    |          | Χ        |                   | Χ          |
| Remote Registry                                                         | 139                 | TCP        |                  |                        |                | Χ            | Χ              |                 | Χ                     |                              | Χ    |          | Χ        |                   |            |
| ICMP                                                                    |                     |            |                  |                        |                | Χ            |                |                 | Χ                     |                              | Χ    |          | Χ        |                   | Χ          |
| LDAP                                                                    | 389                 | TCP<br>UDP | X                |                        |                | X            | Х              |                 | X                     |                              | X    |          | X        |                   | X          |
| HTTPS                                                                   | 443                 | TCP<br>UDP |                  | Х                      | X              |              |                |                 |                       | Х                            |      | Х        |          | Х                 | Х          |
| SMB / Remote Registry                                                   | 445                 | TCP        | Χ                |                        |                | Χ            |                |                 | Χ                     |                              | Χ    |          | Χ        |                   | Χ          |
| LDAP Secure                                                             | 636                 | TCP        | Χ                |                        |                |              |                |                 |                       |                              |      |          |          |                   |            |
| DCOM on XP/2003 and<br>below<br>(uses an open port in this<br>range)    | 1024<br>- 5000      | TCP<br>UDP |                  |                        |                | X            | X              |                 | Х                     |                              | Х    |          |          |                   | X          |
| SQL                                                                     | 1433                | TCP        | Χ                | Χ                      | Χ              | Χ            | Χ              | Χ               | Χ                     | Χ                            | Χ    | Χ        | Χ        | Χ                 | Χ          |
| SQL Server Browser Service                                              | 1434                | UDP        |                  |                        |                |              |                |                 |                       |                              |      |          |          |                   | Χ          |
| LDAP GC                                                                 | 3268                | TCP        | Χ                |                        |                |              | Χ              |                 |                       |                              |      |          |          |                   |            |
| WinRM                                                                   | 5985<br>5986        | TCP<br>UDP |                  |                        |                |              | Х              | X               |                       |                              |      |          |          |                   | Х          |
| DCOM on Vista/2008 and<br>above<br>(uses an open port in this<br>range) | 49152<br>-<br>65535 | TCP<br>UDP |                  | х                      | Х              | Х            | х              |                 | х                     |                              | x    |          |          |                   | Х          |

<sup>\*</sup>Exchange 2013 and higher

The following figures outline the ports used by the Enterprise Reporter discoveries.

Figure 2. Ports used by Active Directory collections

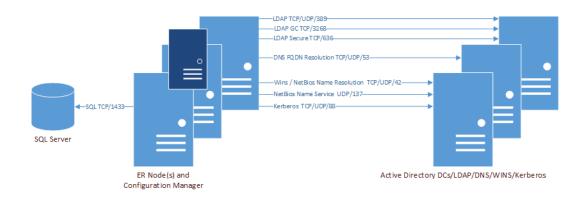

Figure 3. Ports used by Azure and Microsoft 365 collections (Exchange Online, MS Teams, OneDrive, and SharePoint Online)

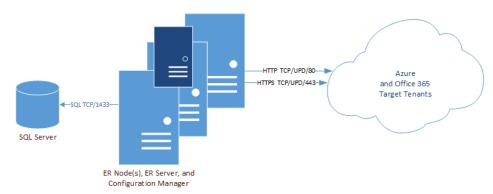

Additional ports for Azure and Microsoft 365 discoveries to be set on the Node:

- Open ports 49151-65535 TCP Outbound
- Open ports 49151-65535 UDP Outbound

Figure 4. Ports used by Computer collections

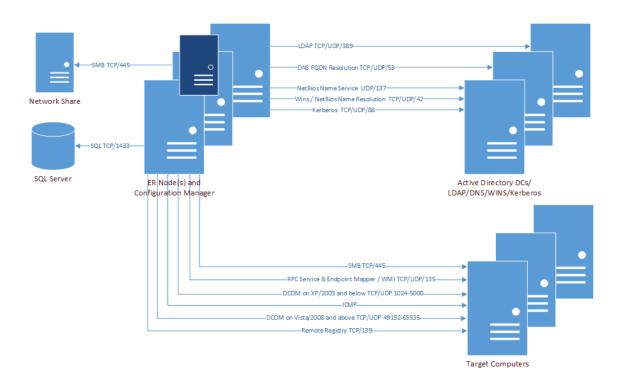

Figure 5. Ports used by Exchange collections

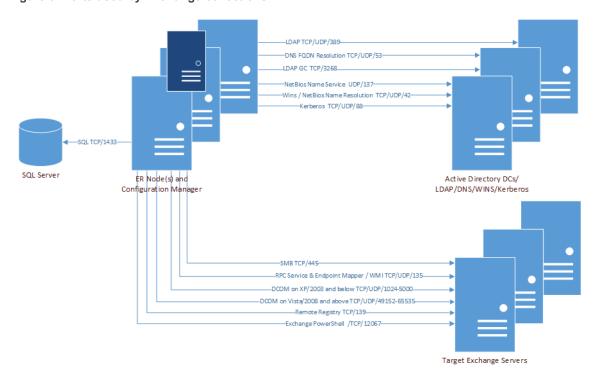

Additional port for Exchange discovery to be set on the Node:

• Open WinRM HTTP port 5985 TCP Outbound

Figure 6. Ports used by File Storage Analysis collections

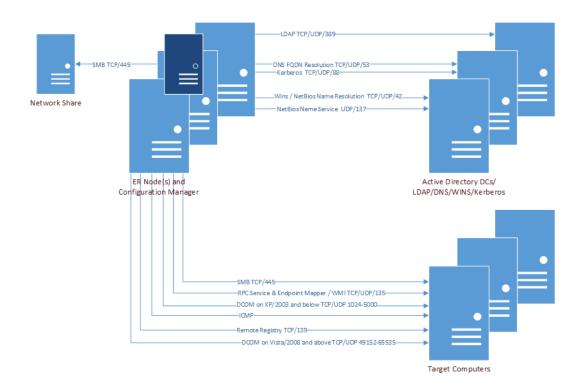

Figure 7. Ports used by NTFS collections

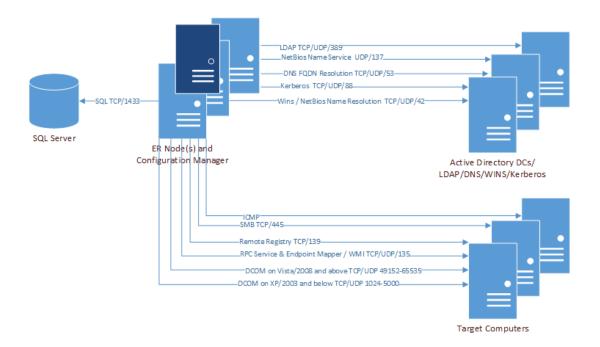

Figure 8. Ports used by Registry collections

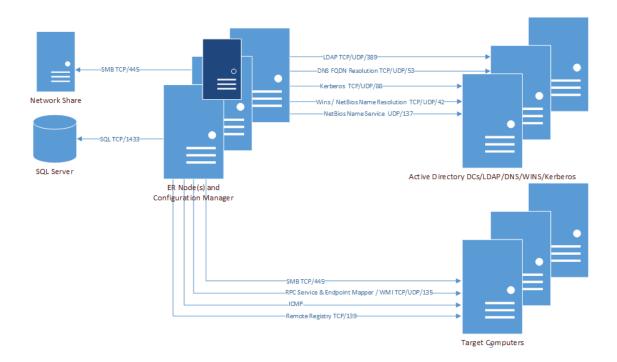

Figure 9. Ports used by SQL collections

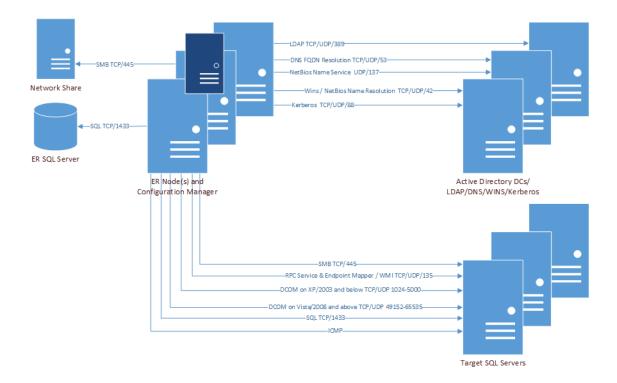

## About us

Quest provides software solutions for the rapidly-changing world of enterprise IT. We help simplify the challenges caused by data explosion, cloud expansion, hybrid datacenters, security threats, and regulatory requirements. We are a global provider to 130,000 companies across 100 countries, including 95% of the Fortune 500 and 90% of the Global 1000. Since 1987, we have built a portfolio of solutions that now includes database management, data protection, identity and access management, Microsoft platform management, and unified endpoint management. With Quest, organizations spend less time on IT administration and more time on business innovation. For more information, visit www.quest.com.

# **Technical support resources**

Technical support is available to Quest customers with a valid maintenance contract and customers who have trial versions. You can access the Quest Support Portal at https://support.quest.com.

The Support Portal provides self-help tools you can use to solve problems quickly and independently, 24 hours a day, 365 days a year. The Support Portal enables you to:

- Submit and manage a Service Request.
- · View Knowledge Base articles.
- · Sign up for product notifications.
- Download software and technical documentation.
- · View how-to-videos.
- · Engage in community discussions.
- · Chat with support engineers online.
- · View services to assist you with your product.

## © 2024 Quest Software Inc.

### ALL RIGHTS RESERVED.

This guide contains proprietary information protected by copyright. The software described in this guide is furnished under a software license or nondisclosure agreement. This software may be used or copied only in accordance with the terms of the applicable agreement. No part of this guide may be reproduced or transmitted in any form or by any means, electronic or mechanical, including photocopying and recording for any purpose other than the purchaser's personal use without the written permission of Quest Software Inc.

The information in this document is provided in connection with Quest Software products. No license, express or implied, by estoppel or otherwise, to any intellectual property right is granted by this document or in connection with the sale of Quest Software products. EXCEPT AS SET FORTH IN THE TERMS AND CONDITIONS AS SPECIFIED IN THE LICENSE AGREEMENT FOR THIS PRODUCT, QUEST SOFTWARE ASSUMES NO LIABILITY WHATSOEVER AND DISCLAIMS ANY EXPRESS, IMPLIED OR STATUTORY WARRANTY RELATING TO ITS PRODUCTS INCLUDING, BUT NOT LIMITED TO, THE IMPLIED WARRANTY OF MERCHANTABILITY, FITNESS FOR A PARTICULAR PURPOSE, OR NON-INFRINGEMENT. IN NO EVENT SHALL QUEST SOFTWARE BE LIABLE FOR ANY DIRECT, INDIRECT, CONSEQUENTIAL, PUNITIVE, SPECIAL OR INCIDENTAL DAMAGES (INCLUDING, WITHOUT LIMITATION, DAMAGES FOR LOSS OF PROFITS, BUSINESS INTERRUPTION OR LOSS OF INFORMATION) ARISING OUT OF THE USE OR INABILITY TO USE THIS DOCUMENT, EVEN IF QUEST SOFTWARE HAS BEEN ADVISED OF THE POSSIBILITY OF SUCH DAMAGES. Quest Software makes no representations or warranties with respect to the accuracy or completeness of the contents of this document and reserves the right to make changes to specifications and product descriptions at any time without notice. Quest Software does not make any commitment to update the information contained in this document.

If you have any questions regarding your potential use of this material, contact:

Quest Software Inc. Attn: LEGAL Dept. 4 Polaris Way Aliso Viejo, CA 92656

Refer to our website (https://www.quest.com) for regional and international office information.

#### Patente

Quest Software is proud of our advanced technology. Patents and pending patents may apply to this product. For the most current information about applicable patents for this product, please visit our website at https://www.quest.com/legal.

#### **Trademarks**

Quest, the Quest logo, and Join the Innovation are trademarks and registered trademarks of Quest Software Inc. For a complete list of Quest marks, visit <a href="https://www.quest.com/legal/trademark-information.aspx">https://www.quest.com/legal/trademark-information.aspx</a>. Active Directory, Azure, Microsoft 365, Microsoft Teams, Microsoft 365, OneDrive, PowerShell, SharePoint, SQL Server, Teams, Windows, and Windows Server are trademarks and registered trademarks of the Microsoft Corporation and the Microsoft group of companies.

All other trademarks and registered trademarks are the property of their respective owners.

#### Legend

- CAUTION: A CAUTION icon indicates potential damage to hardware or loss of data if instructions are not followed.
- IMPORTANT NOTE, NOTE, TIP, MOBILE, or VIDEO: An information icon indicates supporting information.